**NoVirusThanks YouTube Video Downloader Crack Download**

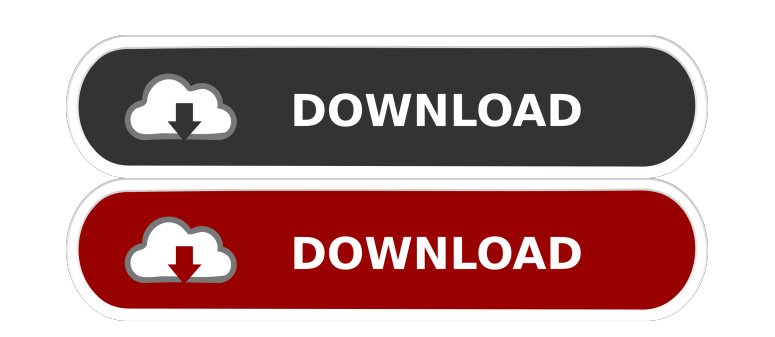

**NoVirusThanks YouTube Video Downloader Crack+ Free [Mac/Win] [2022]**

NoVirusThanks YouTube Video Downloader 2022 Crack is a software tool that can be used in order to help individuals easily download clips from YouTube and transform them to one of the formats supported. Tabbed interface The installation process does not offer to add or download any products that are not actually necessary for this program to work properly, and it does not last longer than a few seconds. However, if you want to skip it altogether, you can check out the portable counterpart, Portable NoVirusThanks YouTube Video Downloader. The interface you come by encompasses a minimal and well-organized design, as it is built with several tabs which ensure a quick navigation through all the available options. As a result, all types of users and get around it with great ease, regardless of their experience level. Configure settings, download and convert YouTube clips In order to start the download process, you are required to paste the URL of the video that interests you in the appropriately-named box, choose the output folder, click the "Download" button and just let NoVirusThanks YouTube Video Downloader do its job. Aside from that, you should know it is possible to convert these items to other formats, by selecting one of the presets provided from a drop-down menu. These are designed specifically to be compatible with iPhone, iPod, PSP and other devices. From the settings panel you can choose to open video paths when the download is done, delete an item if the process has been stopped and show or hide successful messages. Moreover, Help contents and multiple languages are supported. Conclusion CPU and memory usage is low at all times, the interface is simple and tasks are completed quite swiftly. Nevertheless, you should know that the download process has failed a number of times in our tests. Taking all of this into consideration, we can safely say NoVirusThanks YouTube Video Downloader is a pretty decent piece of software, yet it could greatly benefit from more work. How to get unboxen.com to support open source Hi there, I am Seth and this is my first upload. Here is my open source project: Hi there, I am Seth and this is my first upload. Here is my open source project: The goal of this project is to open the last piece of a puzzle in my house in support of

KeyMacro is a utility for Windows that allows you to easily create and edit macro-based shortcuts for various commands on your PC. KeyMacro offers many useful features to its users, including visual options, execution of complex commands, etc. The simple interface and ease of use make it possible for the majority of users to learn how to use KeyMacro within no time at all. What is new in official KeyMacro 2.0 software version? - new buttons. What is expected in the future? Newly-made KeyMacro 2.1 be downloaded from current page, we also looking forward to unconfirmed 2.2 release build. You may download Extended NOVIRUS 2.0.exe directly, estimated download time by ISDN or CDMA [~128 kbit/s] is 0:00:05. Just write the reviews of the KeyMacro. Buy KeyMacro safely through the one software industry's premier registration commerce providers. System requirements are unknown. No guide or KeyMacro tutorial available. AVAILABLE FORMATS: exe. Program has been scanned and is rated 90% clean, based on the software industry standard. Download KeyMacro.exe directly, estimated download time by ISDN or CDMA [~128 kbit/s] is 0:00:05. No customer reviews. System requirements are unknown.name: unit on: push: branches: - '\*' pull\_request: branches: - '\*' jobs: test: name: Unit test runs-on: ubuntu-latest steps: - uses: actions/checkout@v1 name: Install dependencies run: yarn - name: Install deps run: yarn run tsc - name: test run: yarn run test-cucumber KSLA-TV, Shreveport, La. — A former Shreveport police officer was convicted of manslaughter on Wednesday. Alaric Dominique Cook, 34, was found not guilty of voluntary manslaughter, but guilty of negligent homicide for failing 1d6a3396d6

**NoVirusThanks YouTube Video Downloader Crack + Keygen**

MouseTool is a simple utility for Windows, which lets you to quickly point to any windows and determine what kind of process is currently being run on that window. MouseTool is designed for users who need to quickly find the process that is currently being run on a window in their computer. MouseTool can help you quickly find any window process that is being run, with the only requirement of having it installed on your computer. This version of MouseTool (the 2.0 build) only supports Windows XP, Windows Vista, Windows 7, and Windows 8. MouseTool has a simple easy to use interface, that allows you to easily install and use MouseTool. No installation is required, just click the program and follow the prompts. MouseTool Installation: Once installed, MouseTool will be located in the Start Menu under Programs->Accessories->MouseTool. MouseTool is compatible with all 32 and 64bit editions of Windows. MouseTool Features: -Find and identify any window that is currently running on your computer. -Pointing to any window, find out what process is currently being run on that window. -Find out the process status of any process, including windows that are minimized, hidden, or maximized. -Stop any process, running on any windows. -Get the process id of any window, even those running in the background. -Show or hide a process. -Allows you to check the startup type of a process, it's started in the GUI or in the background. MouseTool Demo: MouseTool Demo provides you with a working example of the program. MouseTool Demo: Download MouseTool Demo. Features -MouseTool can find any running process on any window, not just ones you have currently selected. -MouseTool can identify any running process, even those that are hidden or minimised. -MouseTool can find out the status of any process, such as whether it is running, minimized, maximized, etc. -MouseTool can show you the process ID and process name of any running process. -MouseTool can identify a process that is running in the background. -MouseTool can identify the started process type of a process, GUI or background. -MouseTool can identify the startup type of a process, GUI or background. -MouseTool can stop a process that is running in the background. -MouseTool can show or hide a process. -MouseTool

## **What's New in the NoVirusThanks YouTube Video Downloader?**

NoVirusThanks YouTube Video Downloader is a software tool that can be used in order to help individuals easily download clips from YouTube and transform them to one of the formats supported. Tabbed interface The installation process does not offer to add or download any products that are not actually necessary for this program to work properly, and it does not last longer than a few seconds. However, if you want to skip it altogether, you can check out the portable counterpart, Portable NoVirusThanks YouTube Video Downloader. The interface you come by encompasses a minimal and well-organized design, as it is built with several tabs which ensure a quick navigation through all the available options. As a result, all types of users and get around it with great ease, regardless of their experience level. Configure settings, download and convert YouTube clips In order to start the download process, you are required to paste the URL of the video that interests you in the appropriately-named box, choose the output folder, click the "Download" button and just let NoVirusThanks YouTube Video Downloader do its job. Aside from that, you should know it is possible to convert these items to other formats, by selecting one of the presets provided from a drop-down menu. These are designed specifically to be compatible with iPhone, iPod, PSP and other devices. From the settings panel you can choose to open video paths when the download is done, delete an item if the process has been stopped and show or hide successful messages. Moreover, Help contents and multiple languages are supported. Conclusion CPU and memory usage is low at all times, the interface is simple and tasks are completed quite swiftly. Nevertheless, you should know that the download process has failed a number of times in our tests. Taking all of this into consideration, we can safely say NoVirusThanks YouTube Video Downloader is a pretty decent piece of software, yet it could greatly benefit from more work. NoVirusThanks YouTube Video Downloader Screenshots:Q: Why does my Arduino-Zero only output 2.2V? I'm testing out the Arduino Zero and the ATmega32U4 as the processor. I'm using the Arudino IDE and the ATMega32U4. I'm trying to make a power monitor but I'm not able to get any reading from my power meter, which is a 12VAC. I'm using a Multimeter and a 12VAC to 5VDC power supply. I've confirmed that both of these supplies have 12VAC. I've done a little searching and have come across a lot of questions about this subject. I'm working off of this post, however it does not explain why I'm having a problem. When I make my test code and probe the board the voltage I'm getting is less than 2.2V. Here's my code:

## **System Requirements:**

<https://jgbrospaint.com/2022/06/07/automatic-email-manager-2019/> <https://www.raven-guard.info/wp-content/uploads/2022/06/jamlov.pdf> <https://ohaacokucuz.com/wp-content/uploads/2022/06/teretali.pdf> <https://estatezone.net/gimphoto-portable-16-35-keygen-full-version-2022-latest/> <https://mondetectiveimmobilier.com/wp-content/uploads/2022/06/AIAB.pdf> <https://paulocristian.com/2022/06/06/seven-remix-crack-full-product-key/> <http://gonzaloviteri.net/?p=1158> <http://www.bondbits.com/impassworddecryptor-portable-free-latest-2022/> [https://semillamontealegre.org/wp-content/uploads/2022/06/ChrisPC\\_Free\\_Video\\_Converter.pdf](https://semillamontealegre.org/wp-content/uploads/2022/06/ChrisPC_Free_Video_Converter.pdf) <http://findmallorca.com/image-resizer-crack-with-registration-code-free-x64-updated-2022/> [http://nmcb4reunion.info/wp-content/uploads/2022/06/Secret\\_Layer.pdf](http://nmcb4reunion.info/wp-content/uploads/2022/06/Secret_Layer.pdf) <http://franceimagepro.com/?p=8591> <https://bodhibliss.org/earthshape-crack-license-key/> [https://tueventoenvivo.com/wp-content/uploads/2022/06/USB\\_Mass\\_Storage\\_Flusher.pdf](https://tueventoenvivo.com/wp-content/uploads/2022/06/USB_Mass_Storage_Flusher.pdf) <https://badgercreek.com/?p=18608> <https://jimmyvermeulen.be/wp-content/uploads/2022/06/PhotoToText9.pdf> [https://www.spinergo.com/wp-content/uploads/2022/06/SoundClick\\_Bot.pdf](https://www.spinergo.com/wp-content/uploads/2022/06/SoundClick_Bot.pdf) <http://kalibatacitymurah.com/?p=20907> <https://lichenportal.org/cnalh/checklists/checklist.php?clid=13861> [https://thebakersavenue.com/wp-content/uploads/2022/06/Amp\\_Vision-2.pdf](https://thebakersavenue.com/wp-content/uploads/2022/06/Amp_Vision-2.pdf)

Intel® Core™2 Duo processor (min 2.3 GHz) Intel® Graphics Media Accelerator X3100 (512 MB VRAM) RAM: 256 MB OS: Windows® 7 or Windows® 8.1 HDD: 200 MB Free Space Network Connection Supported: P4 100 P4 150 P4 200 P4 300 P4 450 P4 600 P4 700 P4 800 P4 900 P4 1000

Related links: